**Imperial College** London

#### Hybrid Parallelization of SU2 A Comprehensive Introduction

Pedro Gomes, Rafael Palacios

1st Annual SU2 Conference, 10-12 June 2020

## **Contents**

#### $\blacktriangleright$  Motivation

- $\blacktriangleright$  The hybrid parallel model
- $\triangleright$  OpenMP, an overview
- $\blacktriangleright$  Challenges (and solutions)
- $\blacktriangleright$  Implementation overview
- $\blacktriangleright$  Concluding remarks

# **Motivation**

Faster and more robust code, that scales better.

- $\blacktriangleright$  Algorithms work better;
- $\triangleright$  Dynamic load balancing;
- $\blacktriangleright$  Reduced communication overhead;

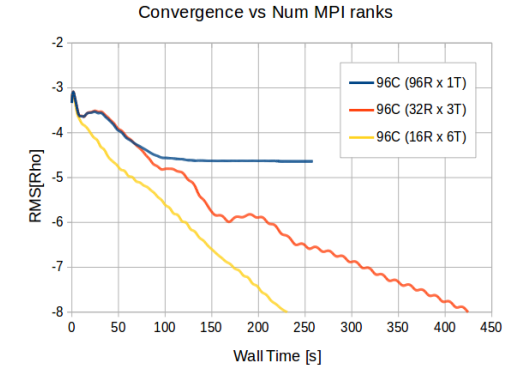

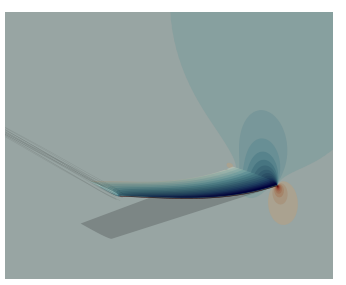

Objective, fast medium scale optimizations.

#### 3 / 21

# **Motivation**

Q: What is covered by the implementation?

A: Primal and forward AD compressible URANS FSI (and subsets). Q: How do I use it?

```
1 ./meson.py ... -Dwith-omp=true ...
2
3 # auto number of threads / rank
4 SU2_CFD config . cfg
5 # 8 threads total
6 mpirun -n 2 -bind - to numa SU2_CFD -t 4 ...
7 # never --bind -to core
8 # mileage may vary, e.g. 2*4 != 4*2Q10 # Useful environment variables :
11 # overrides default threads / rank
12 export OMP_NUM_THREADS =4
13 # better performance on some systems
14 export OMP_WAIT_POLICY = ACTIVE
```
# The hybrid parallel model

Domain decomposition for MPI (static) vs the (possibly) dynamic movement of threads within sub-domains.

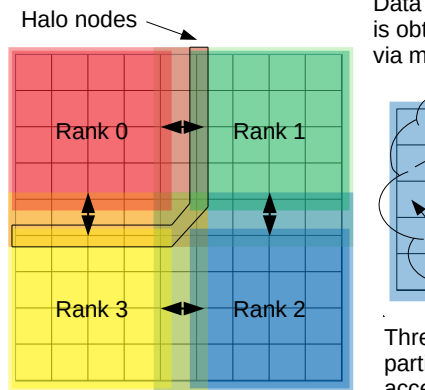

Data from other ranks is obtained **indirectly** via messages.

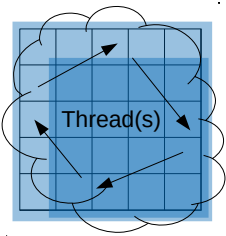

Threads within each partition can **directly** access any part of it.

# The hybrid parallel model

The threads can interact with MPI in different ways, currently communications are funneled (multiple is WIP).

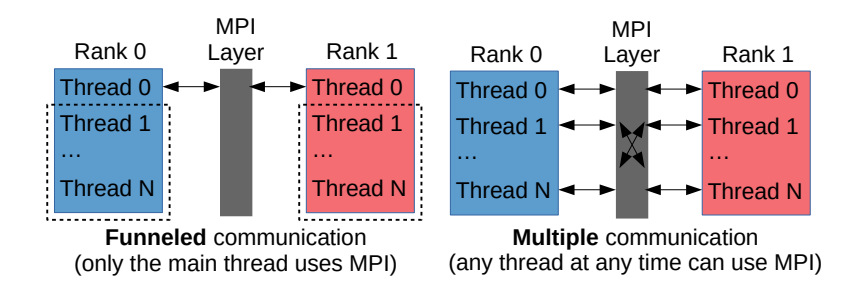

# OpenMP, an overview

An API that provides a simple and flexible interface (mostly in the form of pragmas) to develop portable parallel applications.

```
1 const int N = 1024; // a shared variable
2 // start some threads
3 # pragma omp parallel
4 {
5 int i; // a private variable
6 // distribute loop indexes over threads
7 # pragma omp for schedule ( dynamic ,32)
8 for (i=0; i < N; ++i)9 myThreadSafeFunction(i);
10 }
```
We want to use this API to distribute the work (loops) in each MPI partition over its threads.

# OpenMP, an overview

How do threads "communicate" between themselves?

```
1 // a function called by multiple threads
2 // x,y shared variables
3 void axpy (int N, double a, const double* x, double* y)
4 {
5 // here there is no guarantee that the threads
6 // have a consistent view of the arrays
7 # pragma omp barrier
8 // now there is
9 # pragma omp for simd schedule (static, 1024)
10 for(int i=0; i<N; ++i) y[i] += a*x[i];
11 // there are implicit barriers after most
12 // worksharing directives
13 }
```
Identifying and counting threads:

```
1 omp_get_num_threads () <=> "size"
2 omp_get_thread_num () <=> "rank"
```
# OpenMP, an overview

```
Shared vs private variables
```

```
1 # pragma omp parallel num_threads (4)
2 f3 // each thread has its own stack -> private
4 double x [64] = \{1.0\};
5 // the heap is shared, but we made 4 y's...
6 vector < double > y(64, 2.0);
7 // this will not do what we want...
8 axpy (64, 0.5, x, y.data());
9 }
```
So do we need to declare/allocate everything outside parallel regions? Yes, and no.

```
1 vector < double> y;
2 # pragma omp parallel num_threads (4)
3 {
4 # pragma omp master
5 y . resize (64 ,2.0) ; // only one thread allocates
6 # pragma omp barrier
7 ...
```
#### Data races

When multiple threads simultaneously modify the same memory location (in an unregulated manner).

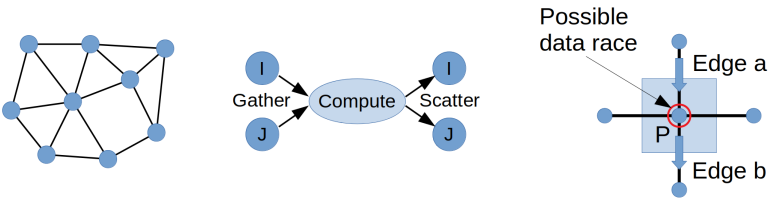

Builtin (OpenMP) solutions:

- $\blacktriangleright$  Atomic operations;
- $\blacktriangleright$  Critical directive;

 $\blacktriangleright$  Locks:

Algorithmic solutions:

- Coloring / Partitioning;
- ▶ Scatter to Gather transformations;

Builtin solutions:

```
1 // atomics are good for reduction operations
2 auto mySum = f(); // a private variable
3 # pragma omp atomic
4 ourSum += mySum ; // safe update of shared variable
5
6 // critical for global resources
7 # pragma omp critical
8 cout << mySum << endl; // serialize output (unordered)
\alpha10 // locks for specific resources
11 const auto j = selectResource(omp_{thread\_num}( );
12 omp_set_lock (fileLocks [j]);
13 files [i] << mySum << endl;
14 omp_unset_lock (fileLocks [j]);
```
Pros: Small modifications to existing algorithms. Cons: Overhead, poor scaling for resources used intensively.

Partitioning, re-partition the MPI sub-domains, not what we want. Coloring, create non-intersecting sets of entities (data race free).

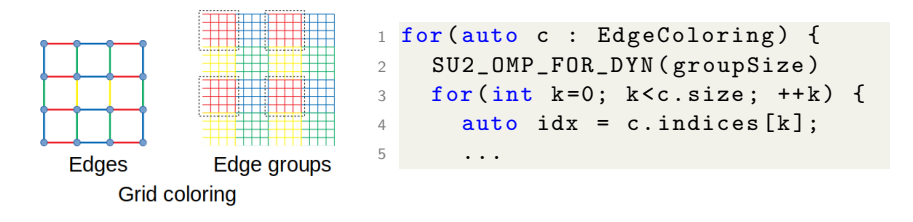

Pros: Load balancing via dynamic scheduling.

Cons: Reduced locality, parallel inefficiency (not enough work chunks for all threads).

This is our first choice for residual loops (use option EDGE COLORING GROUP SIZE [512] to tune it).

Scatter to Gather transformations:

```
1 for (edge : Edges) {
2 \frac{1}{2} gather
3 auto f = y[iPt] + y[iPt];4 // scatter
5 \times [iPt] += f:
6 \times [iPt] += f;7 }
                                      1 for( iPt : Points ) {
                                      2 \frac{1}{2} gather
                                      3 for (jPt : neighbors (iPt))
                                      \alpha x [ iPt ] + = y [ iPt ] + y [ jPt ];
                                      5 }
```
Pros: Embarrassingly parallel code, if the FLOP/BYTE ratio is O(1) the code may perform better. Cons: Needs adjacency matrix,  $2x$  slower if  $FLOP/BYTE >> 1$ .

This is what was done for preprocessing-type routines (gradients, limiters, sensors, etc.).

Scatter to Gather transformations (two loop approach):

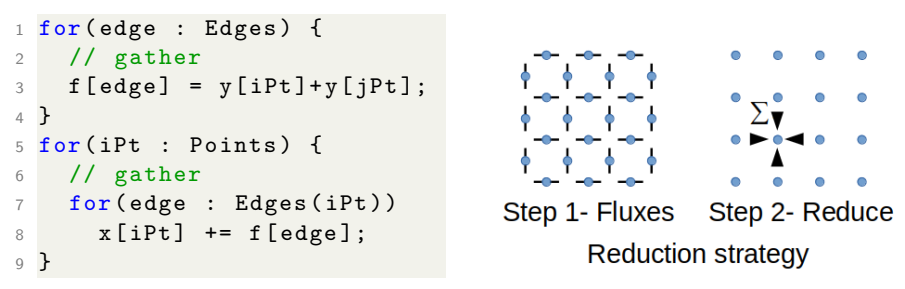

Pros: Approximately the same number of flops. Cons: Extra storage needed for temporary variables, reduction loop has very low FLOP/BYTE ratio.

When edge coloring fails, SU2 falls back to this approach. About 20% slower worst case. A hybrid approach would probably be optimal.

All pragmas and functions used throughout the code are wrapped in omp structure.hpp, this allows disabling everything when -Dwith-omp=false (default).

```
1 # define SU2_OMP_SIMD SU2_OMP ( simd )
2 # define SU2_OMP_MASTER SU2_OMP ( master )
3 # define SU2_OMP_ATOMIC SU2_OMP ( atomic )
4 # define SU2_OMP_BARRIER SU2_OMP ( barrier )
5 # define SU2_OMP_CRITICAL SU2_OMP ( critical )
6 # define SU2_OMP_PARALLEL SU2_OMP ( parallel )
7 ...
```
SU2 OMP  $\approx$  SU2 MPI $\cdot$ 

Threads are started once per iteration (and per integration) in CIntegration (single or multi grid), output, to screen and file, is not multi-threaded.

```
1 /*--- Start an OpenMP parallel region covering the
     entire MG iteration , if the solver supports it.
     ---*/
2 SU2_OMP_PARALLEL_ (if( solver_container [ iZone ][ iInst ][
     MESH_0] [Solver_Position] -> GetHasHybridParallel()))
3 {
4 ...
```
All routines that are part of one iteration must be thread-safe (i.e. no unguarded writes to colliding memory locations).

The "one numerics per thread" paradigm:

Numerics are shared objects (instantiated outside parallel regions) with mutable state and thus cannot be used by multiple threads.

```
1 /*--- Pick one numerics object per thread. ---*/2 CNumerics * numerics = numerics_container [ CONV_TERM +
     omp_get_thread_num () * MAX_TERMS ];
```
This kind of temporary variable must also be avoided:

```
1 class CSolver {
2 su2double *Solution, /*!< \brief Auxiliary ... */
3 * Solution_i , /*! < \ brief Auxiliary ... */
4 ...
```
What about using one per thread too? Bad idea due to false sharing.

Grid coloring or fallback strategies are setup in solver constructors, then in residual loops:

```
1 if ( ReducerStrategy ) {
2 EdgeFluxes. SetBlock (iEdge, residual);
3 Jacobian. SetBlocks (iEdge, ...
4 }
5 else \{6 LinSysRes . AddBlock ( iPoint , residual ) ;
7 LinSysRes . SubtractBlock ( jPoint , residual ) ;
8 Jacobian. UpdateBlocks (iEdge, iPoint, jPoint, ...
\circ }
10 ...
11 } // end color loop
12
13 if (ReducerStrategy) {
14 SumEdgeFluxes () ;
15 Jacobian . SetDiagonalAsColumnSum () ;
16 }
```
#### Other tricky areas

To go around a barrier, we need two barriers:

```
1 if( condition ) {
2 SU2_OMP_BARRIER // wait for all threads to enter
3 SU2_OMP_MASTER { condition = f () ;} // before updating
4 SU2_OMP_BARRIER // or some might skip this barrier
5 }
```
Not so obvious deadlocks:

```
1 axpy (N, a, x, y); // this is fine, works in serial
2 SU2_OMP_PARALLEL {
3 axpy (N, a, x, y); // this is fine, works in parallel
4 SU2_OMP_MASTER {ary(N, a, x, y); } // deadlock
5 // other threads missed the barrier inside axpy
6 }
```
AD-compatible funneled reductions (would be simpler with multiple communication):

```
1 su2double minElem (int N, const su2double* x) {
2 static su2double ourMin; // global var!!
3 SU2 OMP BARRIER // consistent view of x
4 SU2_OMP_MASTER { ourMin = 1 e30 ;} // init global
5 su2double myMin = 1e30; // init local
6 SU2_OMP_FOR_STAT (256)
7 for(int i=0; i<N; ++i) myMin = min(myMin, x[i]);
8 SU2_OMP_CRITICAL // serialize update of shared var
9 ourMin = min (ourMin, myMin);
10 SU2_OMP_BARRIER // wait for all updates
11 SU2 OMP MASTER { // master communicates
12 myMin = ourMin;
13 SU2_MPI :: Allreduce (& my Min, & our Min, ...
14 }
15 SU2_OMP_BARRIER // consistent view of ourMin
16 return ourMin; // same on all threads and ranks
17 }
```
# Concluding remarks

- ▶ Small set of OpenMP features used (also for eventual compatibility with reverse AD);
- $\blacktriangleright$  That are still enough to improve scalability;
- $\triangleright$  Somethings require a bit more care, but essentially just be careful when writing to shared variables;
- $\triangleright$  Still lots of WIP, the solvers currently covered are a test bed for hybrid parallel strategies, it will take some time to cover everything.